# **JUnit & Eclipse**

#### **TEAM 1** 200711437 성하진 200511355 정용구 200911436 조성완

201260053 Abbos Shomurodov 201260058 채숭흠

## **Contents**

# 1. Software Testing Theory 2. Eclipse Plug-in

3. JUnit Practice

## Software Testing Theory

- 1.1 Importance of testing
- 1.2 Test Driven Development(TDD)
- 1.3 Extreme Programming(XP)
- 1.4 Unit Test
- 1.5 Structural Test
- 1.6 JUnit

### Importance of Testing

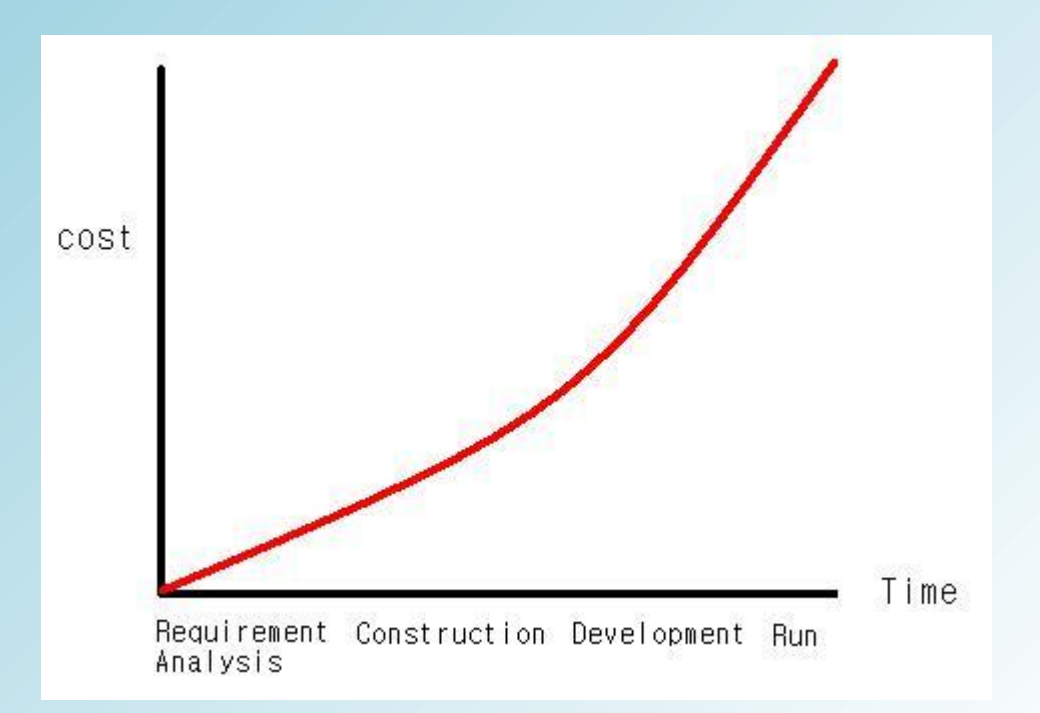

- 프로그램 개발 도중, 결함을 발견한 시기가 늦어질수록 수 정 비용이 늘어난다.
- 프로그램의 결함 유무를 점검 하면서 개발하는, 유동적이며 변화에 기민한 개발 방법론이 필요

As find problems lately, the cost of modification grows.

### Importance of Testing(cont.)

- Timings of software testing
	- $\triangleright$  During development
	- $\triangleright$  After organize the requirements
	- $\triangleright$  Complete timing of coding

#### 즉, 개발 내내 반복적으로 테스트

### Test Driven Development

- Not a test technique, analysis technique ▶ 테스트 기법이 아닌 분석, 설계 기술
- Related to the test-first programming concepts of XP 테스트 중심의 빠른 개발 방법인 Extreme Programming과 관련
- Relies on the repetition of a short development cycle 테스트-개발-테스트의 반복

### Test Driven Development(cont.)

- 일반적인 개발 과정 디자인 → 개발 → 테스트
- TDD 개발 과정  $\triangleright$  테스트 코드 작성 → 개발 → 리팩토링

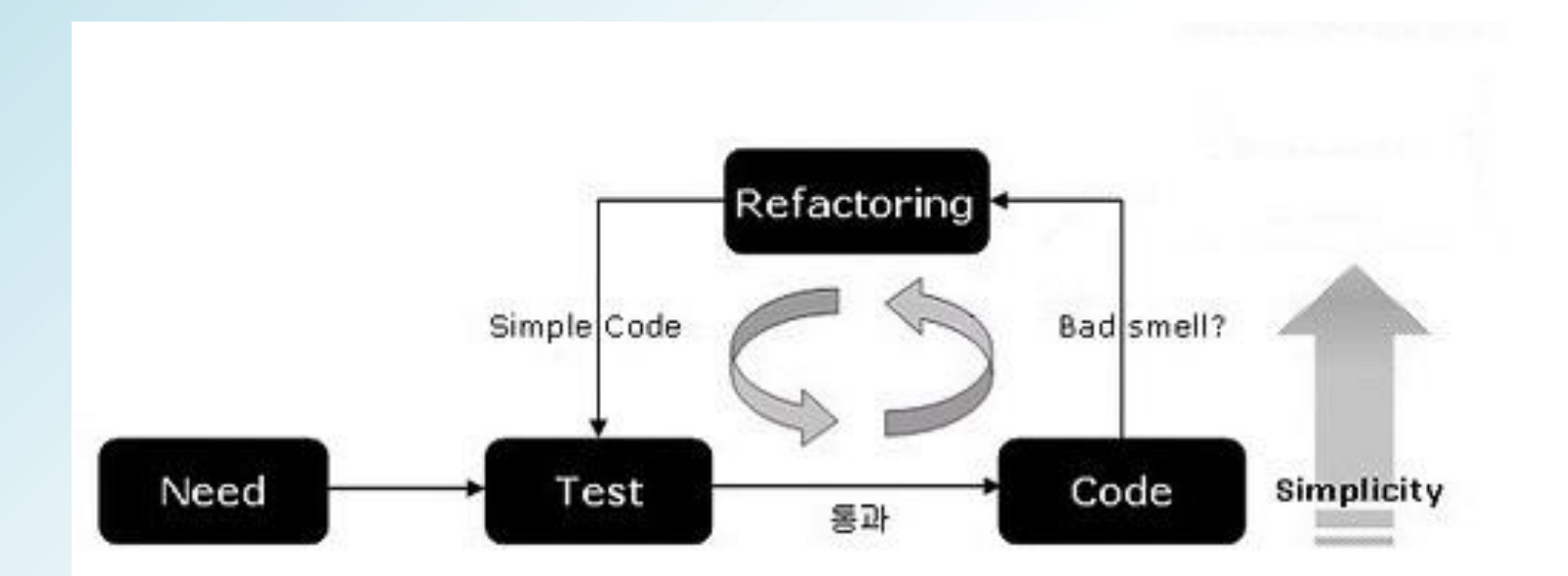

### Extreme Programming(XP)

- Extreme Programming is a discipline of software development based on values of simplicity, communication, feedback, and courage.
- 불필요한 작업은 최소한으로 줄여, 단기간에 가능한 좋은 제품을 고객 에게 제공하는 개발 방법론
- 빠른 개발과 테스트 중심의 프로젝트 진행
- 리팩토링 과정을 통해 적절한 기능의 추가와 보완 가능

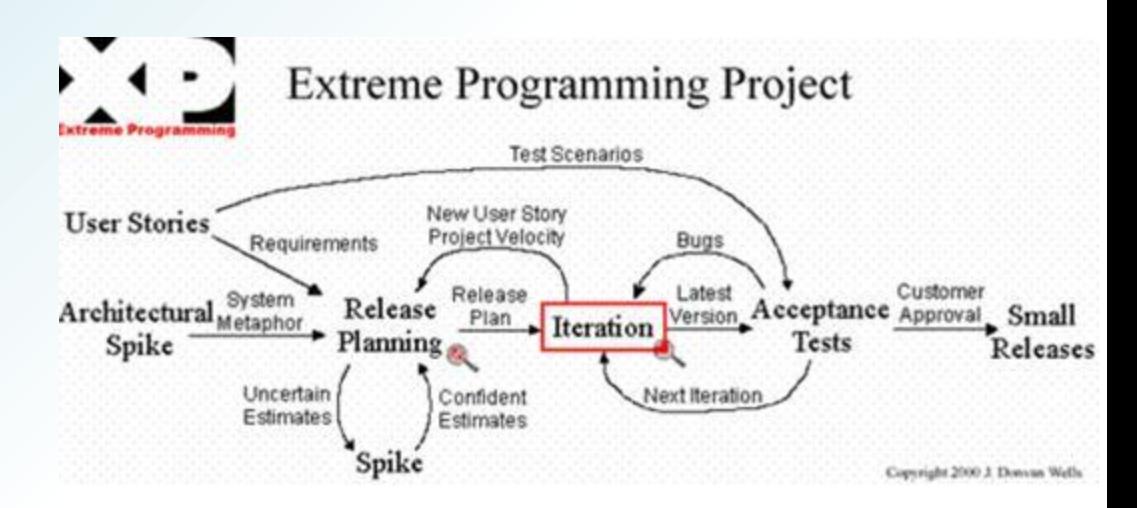

### Unit Test

• What is Unit

A unit is the smallest testable part of an application. In procedural programming a unit could be an entire module but is more comm only an individual function or procedure. In object-oriented progra mming a unit is often an entire interface, such as a class, but coul d be an individual method.

- Application의 가장 작은 단위인 Unit을 테스트(모듈, 객체 등)
- TDD concept에 따라, 개발 중 반복적으로 테스트 코드 작성
- Unit Test Framework : xUnit
- Black Box Test

 $\triangleright$  Focus on testing functional requirements

- Structure based test
- tests internal structures or workings of an application, as opposed to its functionality
- Coverage 작성의 대표적인 예 Coverage = (수행 성공 대상/총 대상) \* 100
- White Box Test
	- Focus on using internal knowledge of the software

• XP style unit testing framework. xUnit uses a protocol between a front-e nd to display test results and a test driver linked into applications - remo ving the link time dependencies between the application and the graphic s, formatting libraries.

#### Unit Test에 사용하기 위한 Framework

#### ▷ xUnit 종류

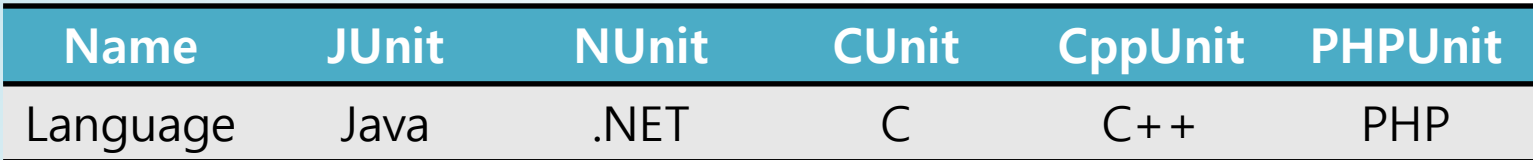

### JUnit

#### • What is JUnit

- $\triangleright$  Unit testing framework for the Java programming language.
- JUnit has been important in the development of TDD, and is one of a family of unit testing frameworks collectively known as xUnit.

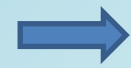

 $\longrightarrow$  Java에서 쓰는 xUnit

- Automation of code execution and results after
	- 테스트 코드는 개발자가 작성
	- XML과 HTML 로 출력되는 결과를 다른 포맷으로 변환 및 저장 가능
- Eclipse에 내장[\(www.junit.org](http://www.junit.org/)에서 download 가능)

### JUnit 3 & JUnit 4

#### JUnit 3 JUnit 4

• Method는 Test로 시작 • ← ©Test로 Method 지정가능

• TestCase를 상속받음 • ← 두립 클래스로 작성

• setUp(), tearDown()로 Fixture 일일이 지정

• @Before, @After로 직관적인 표현

### JUnit 4

#### • Annotation

- @Before: 테스트 전에 실행할 메소드 지정
- @After: 테스트 후에 실행할 메소드 지정
- @BeforeClass: 테스트 전에 한 번만 실행할 메소드 지정
- @AfterClass: 테스트 후에 한 번만 실행할 메소드 지정
- @Test(timeout=100): 제한시간 설정
- @Ignore: 테스트 제외
- 직관적인 테스트 코드 작성 가능

@Test

```
public void verifyGoodZipCode() throws Exception{
Matcher mtcher = this.pattern.matcher(phrase);
boolean isValid = mtcher.matches();
assertEquals("Pattern did not validate zip code", isValid, match);
}
```
### JUnit 4(cont.)

#### • JUnit Methods

- assertEquals 같은지 비교
- assertNull null값을 리턴하는지 비교
- assertNotNull 인자로 넘겨받은 객체가 null인지 판정하고 반대인경우 실패로 처리
- assertSame expected 와 actual이 같은 객체를 참조하는 지 판정하고 그렇지 않다면 실패로 처리
- assertNotSame expected 와 actual이 서로 다른 객체를 참조하는지 판정하고, 만약 같은 객체를 참조한다면 실패로 처리
- assertTrue boolean 조건이 참인지 판정
- assertTrue boolean 조건이 거짓인지 판정
- fail 테스트를 바로 실패 처리

## Eclipse Plug-in

1.1 Ant 1.2 Subclipse 1.3 TPTP

### Ant

#### • 빌드 자동화 툴 Eclipse에 내장 XML형태의 Ant문서 작성(\*.ant) 컴파일, 폴더 분류, FTP업로드, 파일 압축 등의 작업 일괄 처리 가능

• FTP사용

Apache에서 ftp라이브러리 download

- 해당 라이브러리를 ant Class path에 등록
- Xml파일에 ftp 정보 작성

### Subclipse

- SVN(Subversion)
	- $\triangleright$  Software versioning and revision control system 버전 관리 시스템
- Eclipse IDE에서 SVN을 사용하기 위한 Eclipse Plug-in

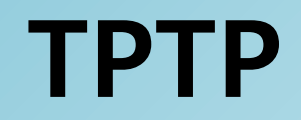

- Test & Performance Tools Platform Eclipse에서 진행중인 프로젝트 및 성능 관련 툴을 위한 플랫폼
- 모니터링, 테스팅 자동화, 프로파일 등의 기능
- Garbage Collector로 제거되지 않는 객체를 수정 가능
- 높은 메모리 점유율 및 지나친 수행시간을 가지는 소 스를 찾아 수정 가능

## JUnit Practice

### JUnit Set-up

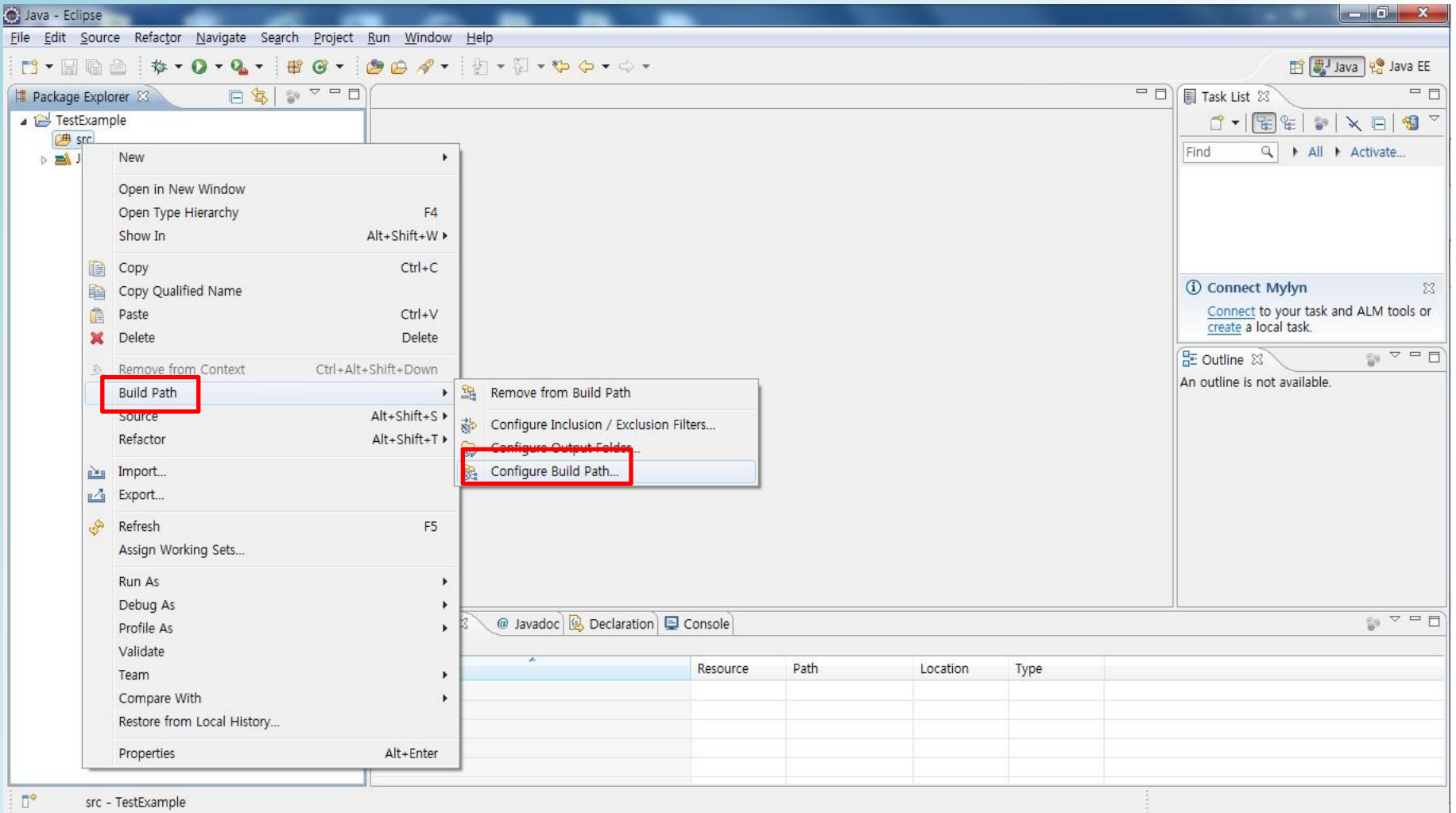

### JUnit Set-up(cont.)

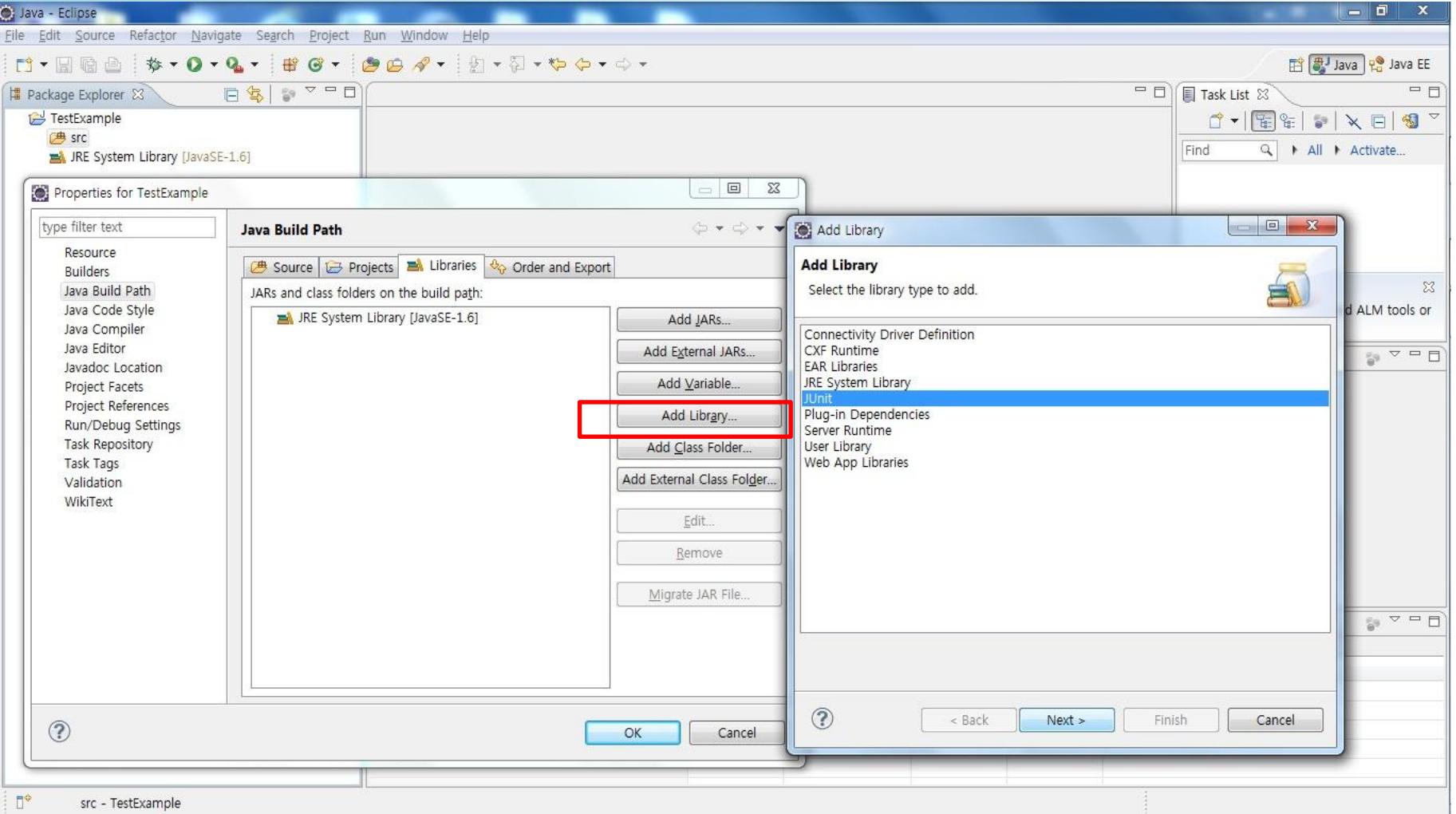

### Coding(class 작성)

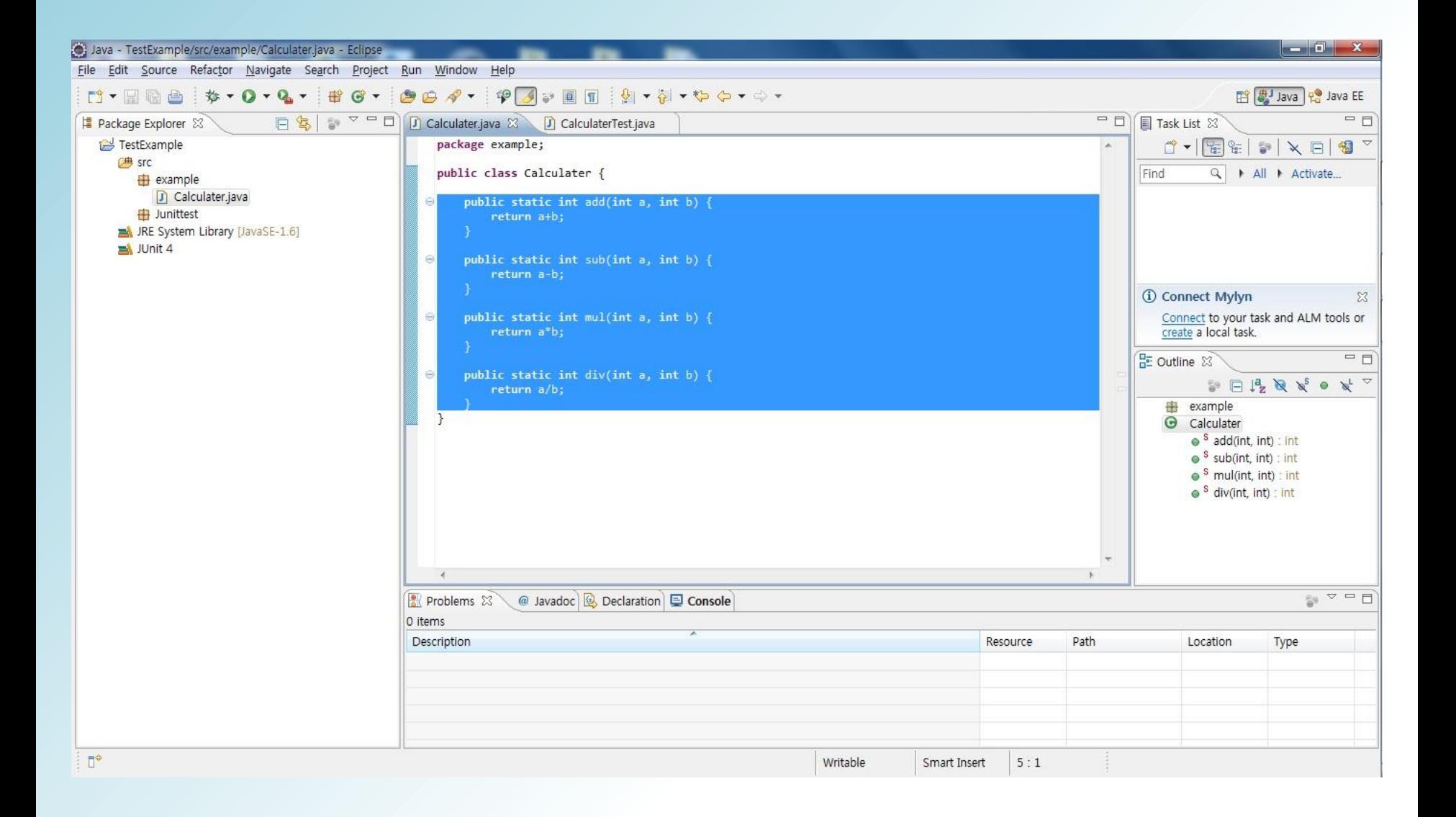

### JUnit Test Case 작성

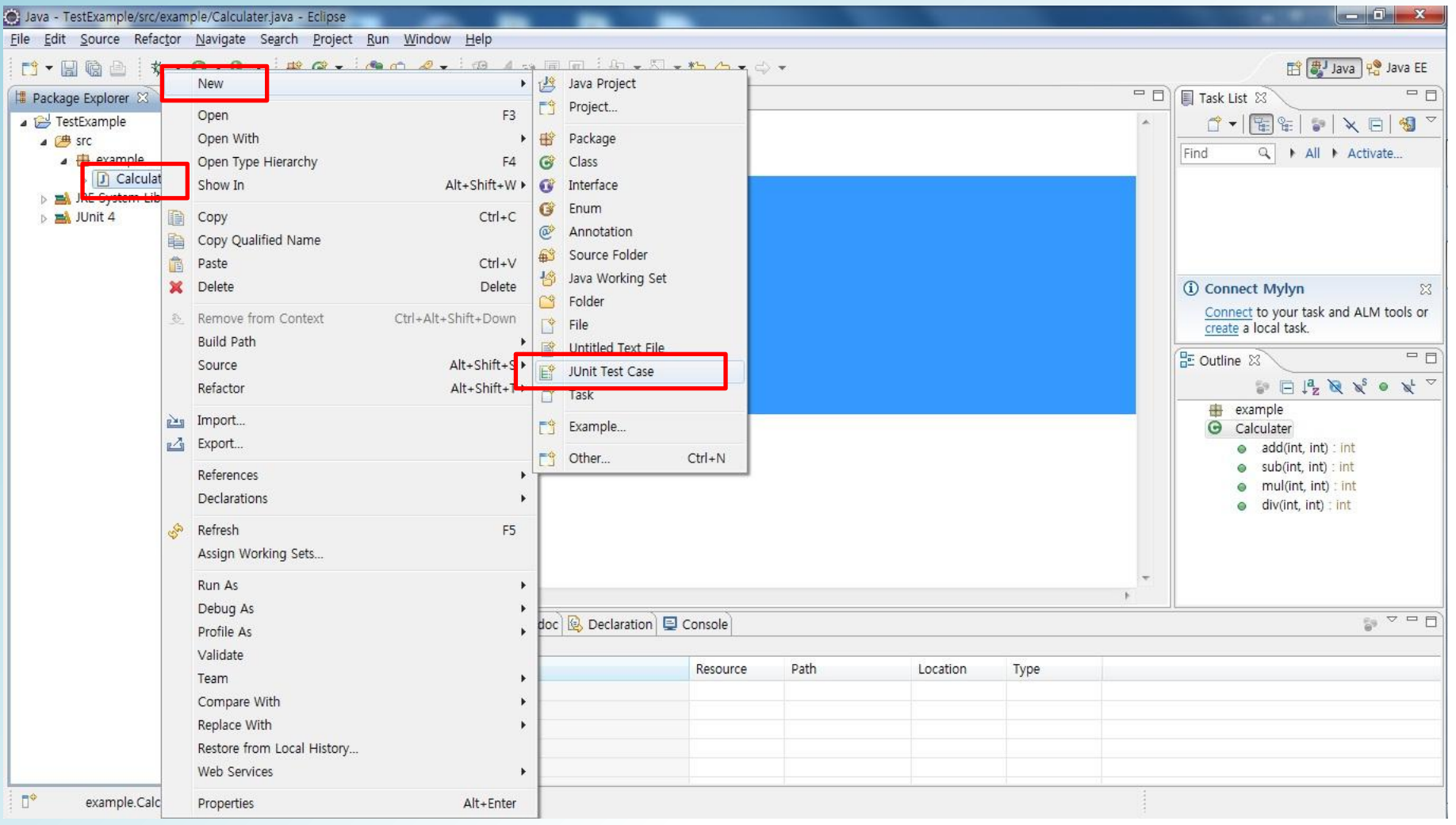

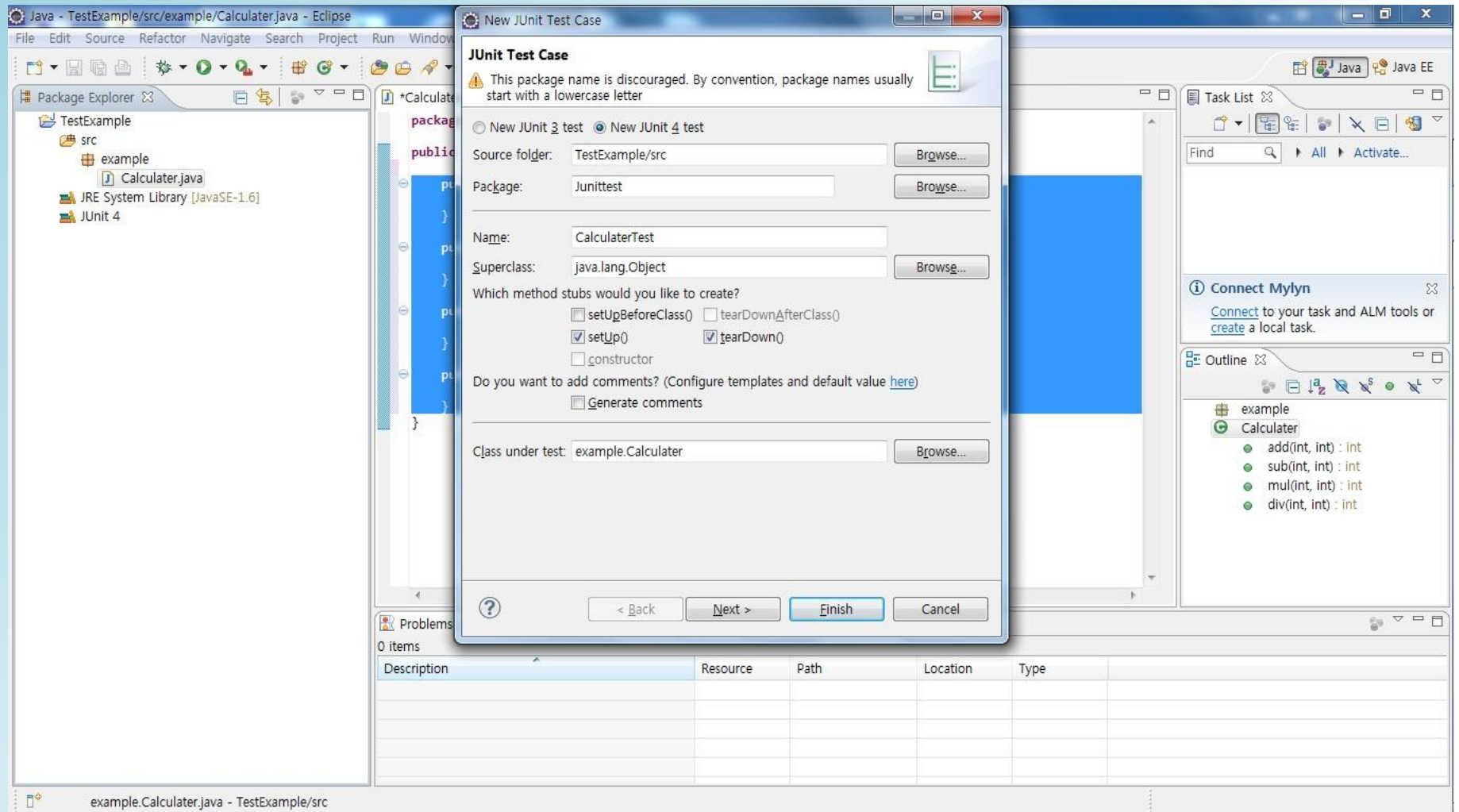

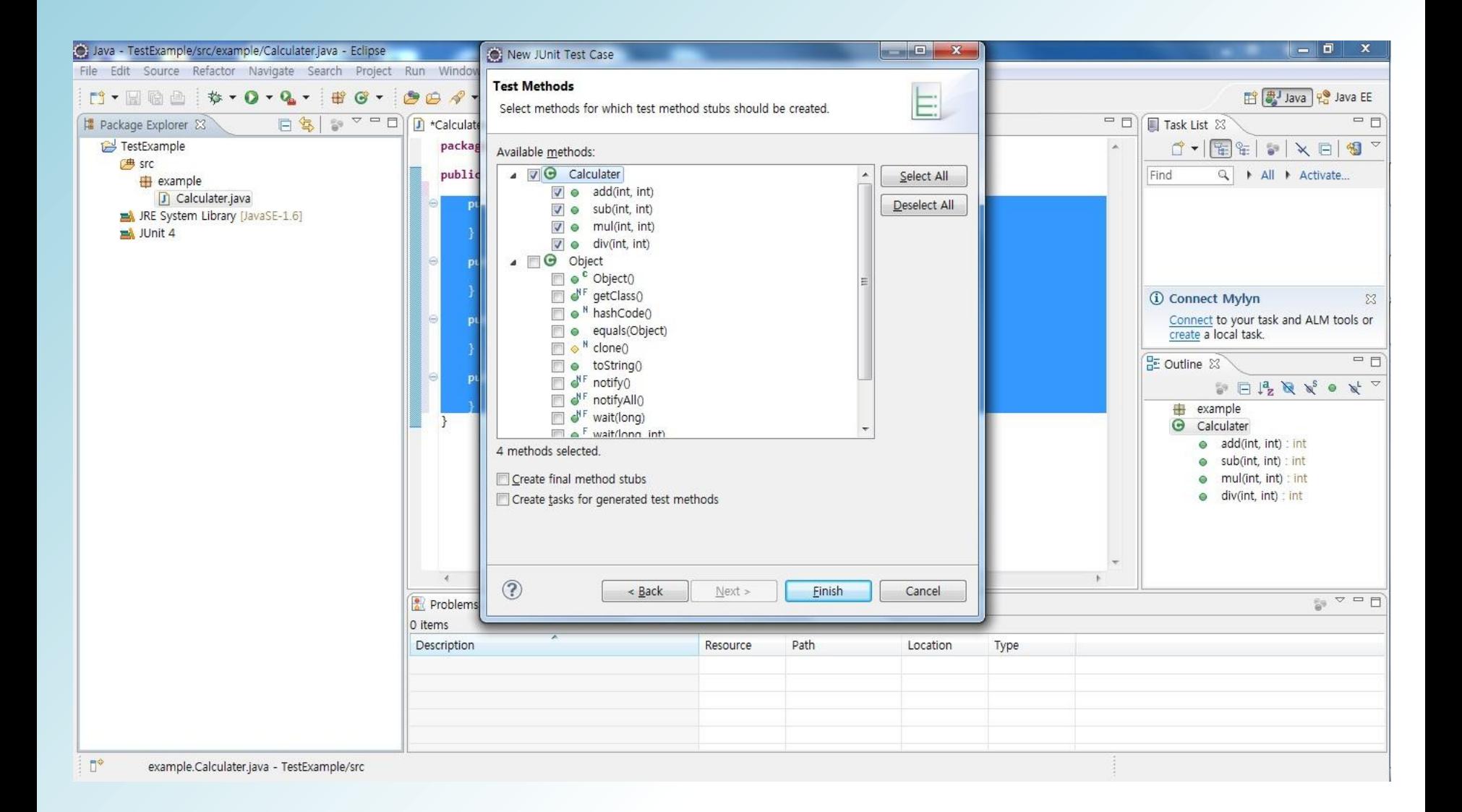

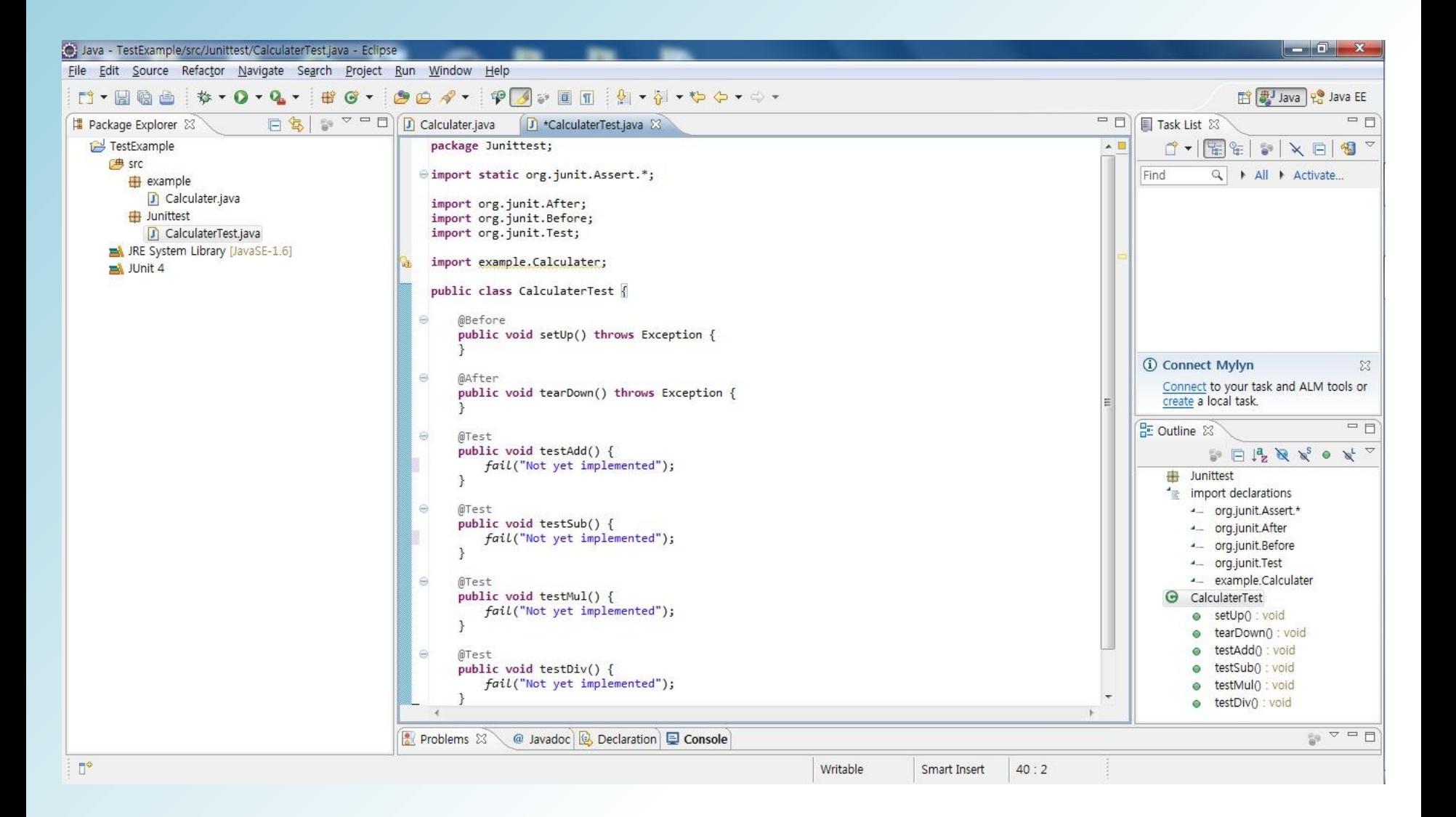

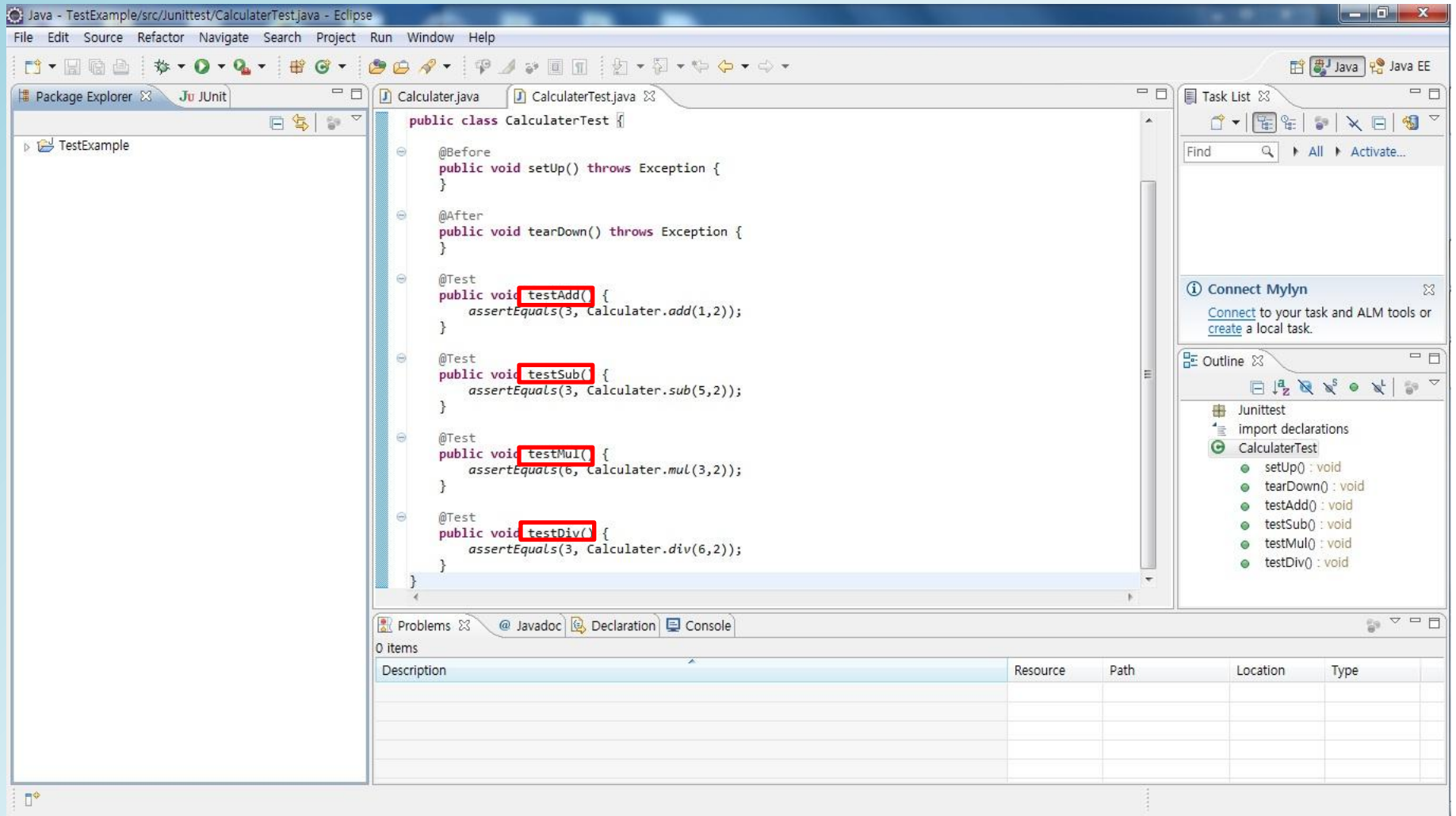

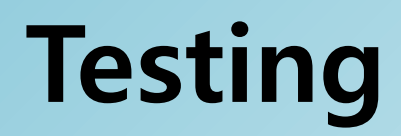

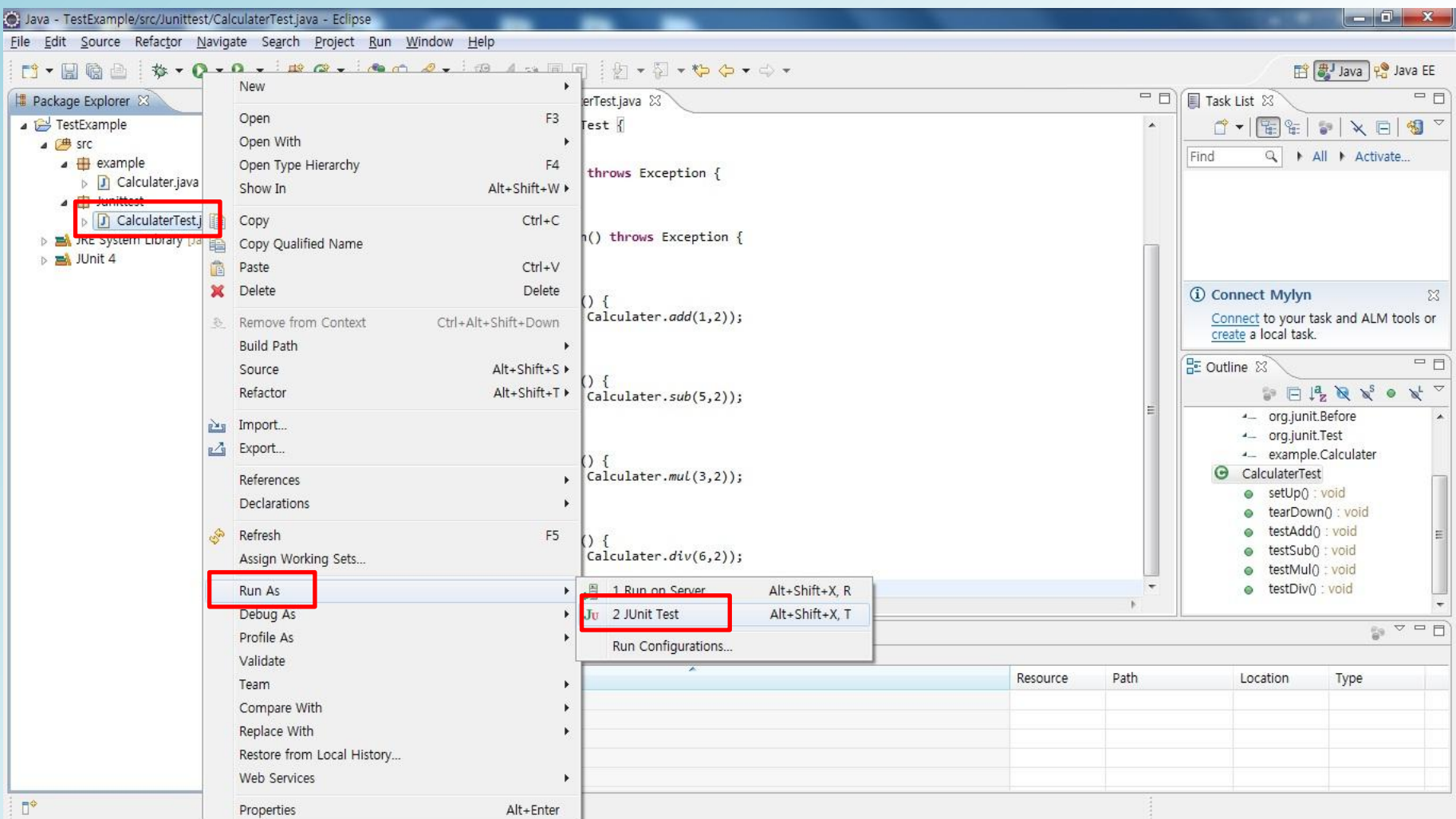

### Testing(cont.)

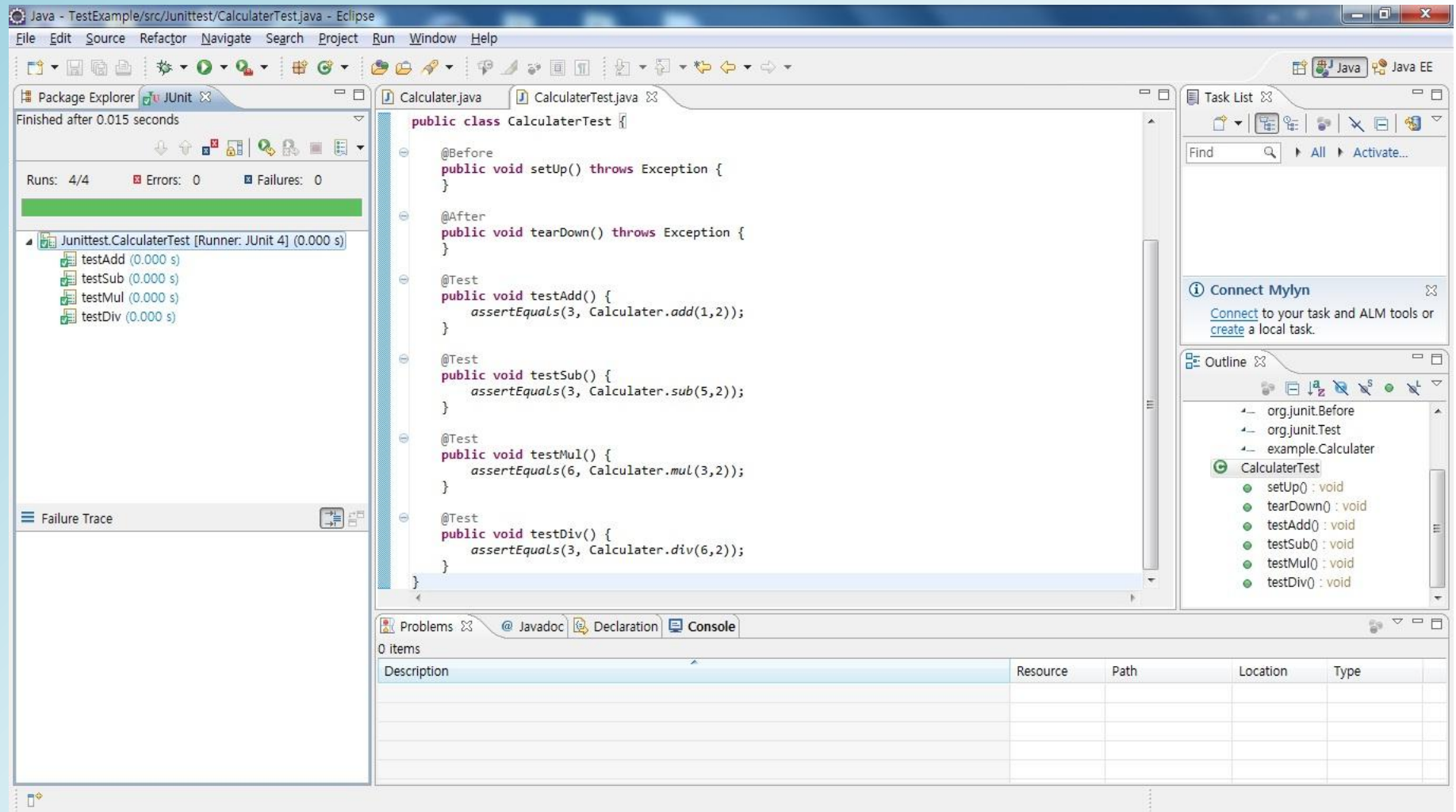

### Testing(cont.)

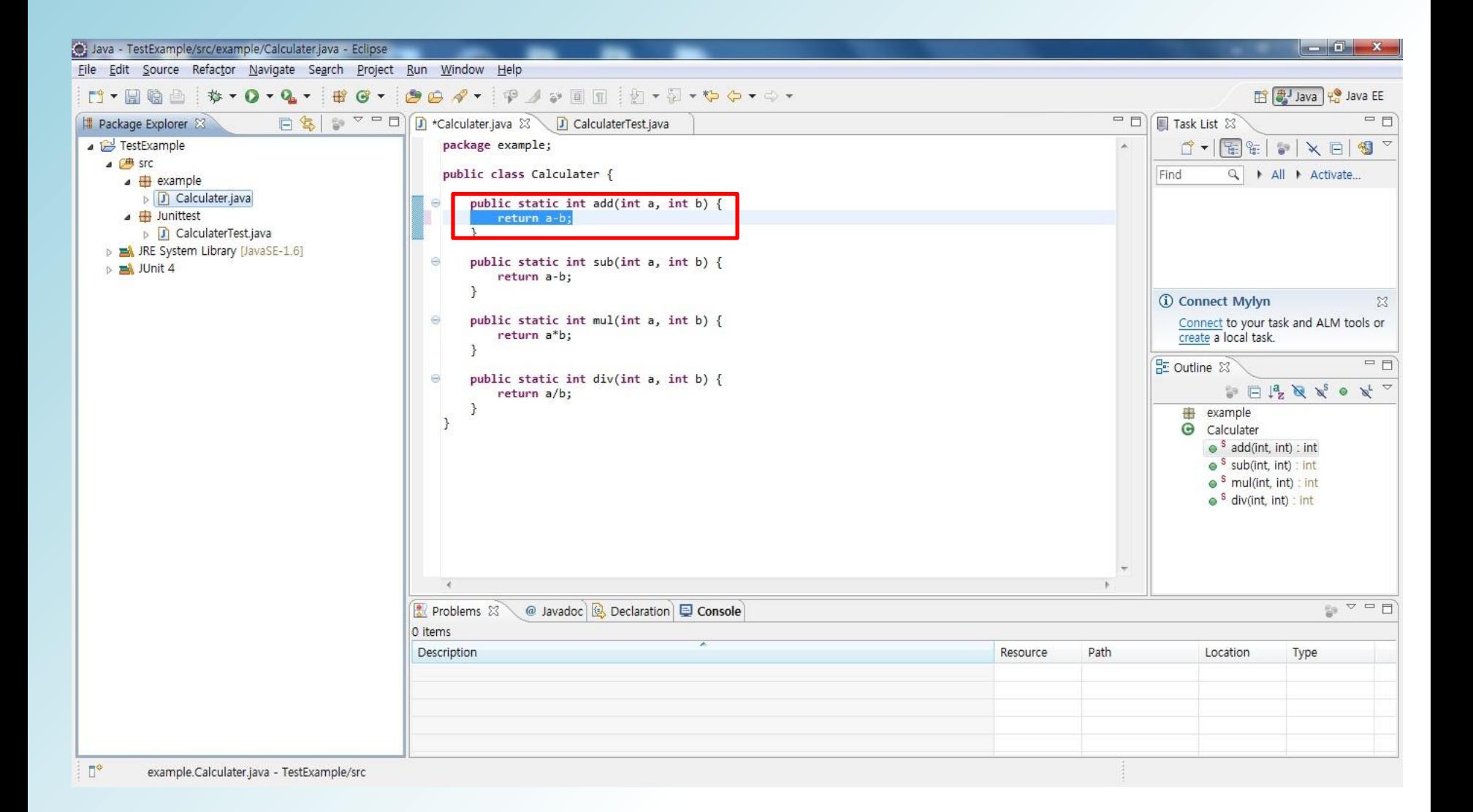

### Testing(cont.)

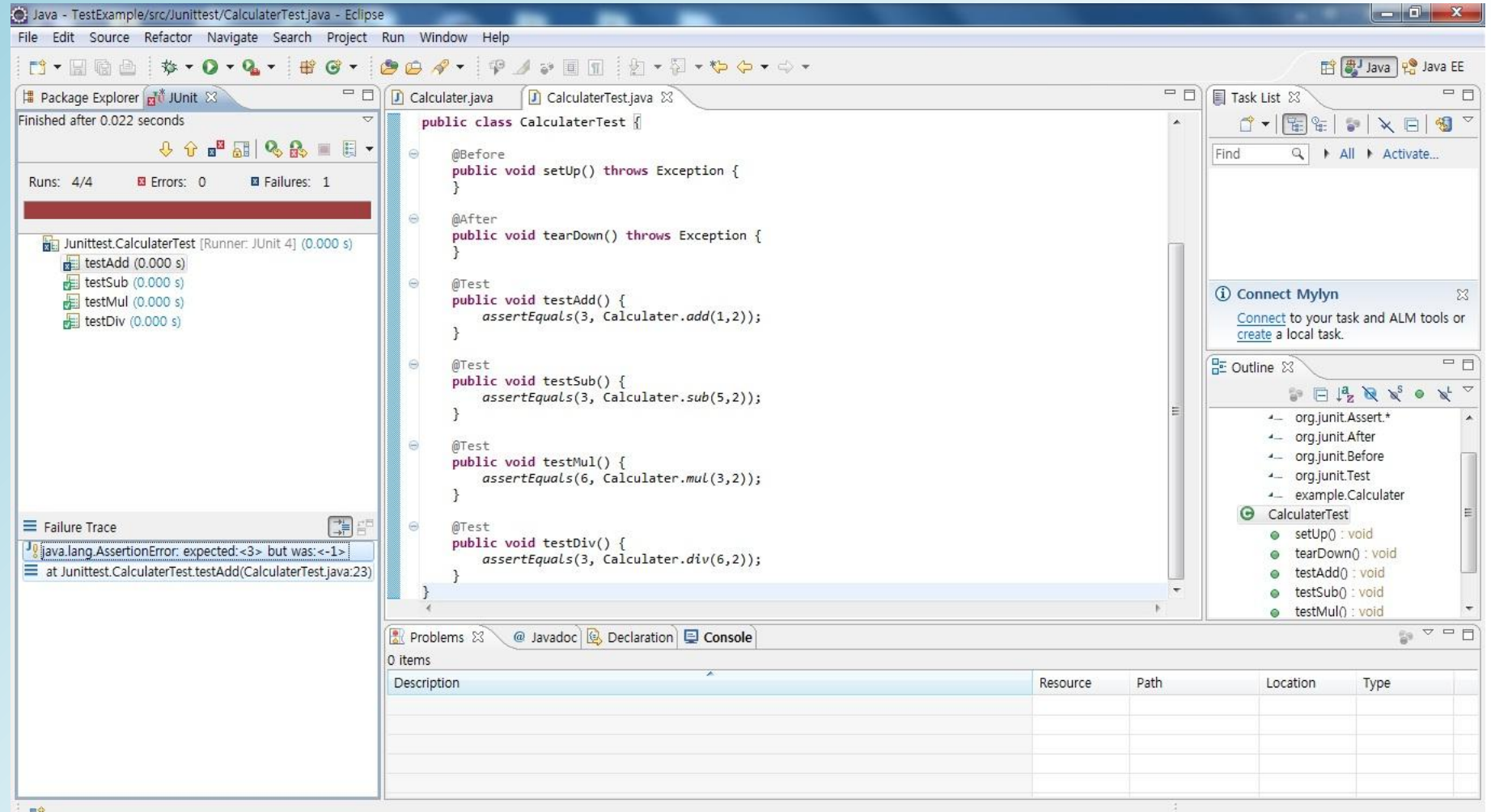

#### <자바 개발자도 쉽고 즐겁게 배우는 테스팅 이야기> 이상민

http://blog.naver.com/1jongrak?Redirect=Log&logNo=50132272876

http://searchstory.tistory.com/268

http://xprogramming.com/book/whatisxp/

http://blog.naver.com/softgear?Redirect=Log&logNo=100002991166

http://en.wikipedia.org/wiki/

http://www.extremeprogramming.org/

http://www.junit.org/

http://blog.naver.com/nachaos?Redirect=Log&logNo=110030350613

http://www.ibm.com/developerworks/kr/library/tutorial/j-junit4/

http://www.eclipse.org